# INSTRUCTION FOR AUTHORS\*

# A. I. Mesyats<sup>1</sup> and I. G. Shevtsova<sup>12</sup>

This text provides basic rules and guidelines for authors to prepare their article texts for publication in Journal of Mathematical Sciences.

# 1. General information

2. Composing an article

### 2.1. Style file

### 2.2. Math

Since PUSM series of JMS is primary focused on results in probability theory and statistics, common commands for depicting some often-used mathematical objects should be used. These commands are provided by JMS class file and include:

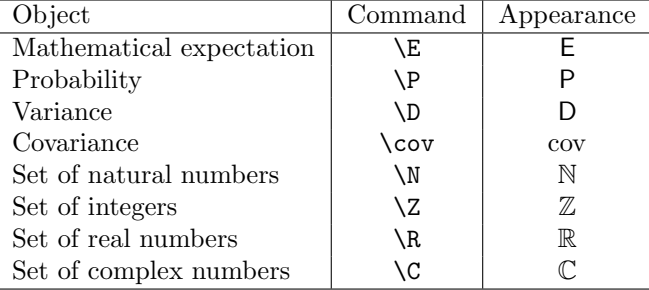

When formulating lemmas, theorems, etc, please use the environments provided by JMS class file. Those include: theorem, lemma, corollary, proposition, definition, remark, proof. They are used like standart environments from amstheorem package:  $\overline{\phantom{a}}$ 

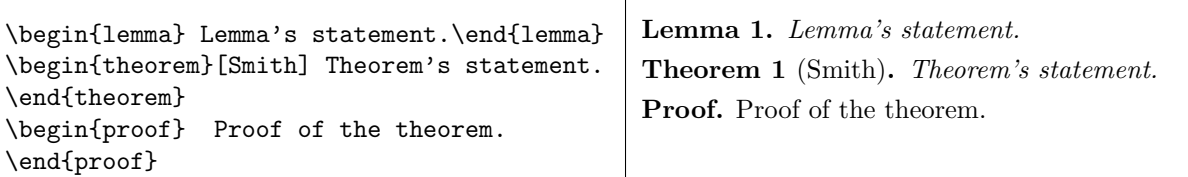

If your paper requires additional environments of that kind, please create them by use of amstheorem package.

# 2.3. Pictures

All illustrations included in the text should be provided in .eps format. Use commands like includegraphics to insert them into the document's body.

## 2.4. General guidelines

We kindly ask you to follow several general guidelines when preparing your article.

1. Please use the simplest implementation of mathematical formulae. For example, the following formula

$$
f(x) = \begin{cases} A, & h(x) \ge 0, \\ B, & h(x) < 0, \end{cases}
$$

<sup>&</sup>lt;sup>1</sup> Lomonosov Moscow State University, e-mail: <aleksei.mesyats@gmail.com>

<sup>&</sup>lt;sup>2</sup> Institute for Informatics Problems of RAS, <isspsm@gmail.com>

<sup>\*</sup> If the work is supported by any grant, the corresponding text goes here.

Proceedings of the XXXI International Seminar on Stability Problems for Stochastic Models, Moscow, Russia, April 23–27, 2013

can be obtained by at least two different ways:

```
f(x) = \left\{\text{berco}\begin{equation*} \begin{bmatrix} x \\ y \end{bmatrix}\right\}A, \quad \text{h}(x) \geq \text{g}B, \quad \text{h}(x) < 0.
 \end{aligned}\right.
                                                                f(x) = \begin{cases} \csc \theta \end{cases}A, & h(x) \geqslant 0, \backslash \backslashB, & h(x) < 0.\end{cases}
```
The second version is more favorable for its simplicity and patency.

2. Please avoid using any manual labeling or referencing. LATEX provides commands for automatic labeling and referencing for almost any possible situation. This is usualy done by putting \label{labelName} command after referenced environments (or section, subsection, etc) definition:

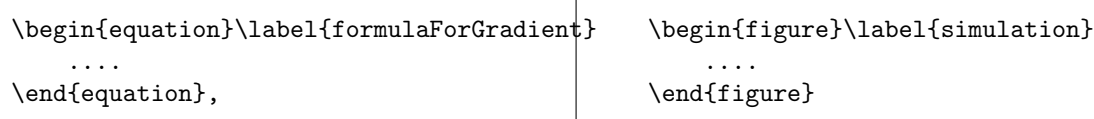

After that, you can use use \eqref command to put referenced environment's number inside brackets, or \ref command to place objects's number without them:

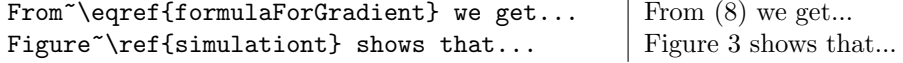

#### 2.5. References

The reference list should be alphabetically-sorted. All bibliographical sources must be referenced by use of a combination of references environment provided by JMS class file and cite command. Environment references works similar to the standard LAT<sub>EX</sub> environment bibliography, but it does not require the argument with maximum number of sources.

When referencing to non-English sources that have English translation, please give the reference to their English translations (see [\[5\]](#page-1-0)). If no translation is available, then the title of the source should be transliterated following the language of the source in square brackets (see [\[4\]](#page-1-1)).

The bibliography given below is an example of making references to different kinds of sources. We kindly request you to create the reference list with similar appearance and provided information. Please note that all the journal names must be abbreviated (for abbreviations see <http://issn.org/2-22661-LTWA-online.php>).

#### REFERENCES

- 1. Yu. K. Belyaev, "Computer intensive methods based on resampling in analysis of reliability and survival data", in: Recent Advances in Reliability Theory: Methodology, Practice and Inference, N. Limnios and M. Nikulin (eds.), Birkhauser, Boston–Basel–Berlin, (2000), pp. 183–197.
- 2. V. M. Bespalov and G. Sh. Tsitsiashvili, "On fuel mixing in high-speed gas flow," in: Materials of First Russian-Korean Symposium on Mathematical Modeling [in Russian], P. 2, Vladivostok, (1992), pp. 88–96.
- 3. V. M. Zolotarev, "On the closeness of the distributions of two sums of independent random variables", Theory Probab. Appl., 10, No. 3, 472–479 (1965).
- <span id="page-1-1"></span>4. V. M. Kruglov and V. Yu. Korolev, Limit Theorems for Random Sums [in Russian], Izdatelstvo Moskovskogo Universiteta, Moscow (1990).
- <span id="page-1-0"></span>5. V. M. Zolotarev, Modern theory of summation of random variables, VSP, Utrecht, the Netherlands (1997).